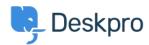

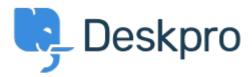

Feature Request > Add the ability to un-dock the Agent IM < انتقادات و پیشنهادات < Help Center window

Add the ability to un-dock the Agent IM window Collecting Feedback

Romanita Courson •

Forum name: #Feature Request •

Add the ability to un-dock the Agent IM window.

Currently, the Agent IM window/ modal appears in the top left-hand corner of the screen. It .would be great if we could undock the window and move it to say a second monitor